## <sup>知</sup> Typical Configuration Of OSPF Total NSSA Area on AR28、AR46 Series R outers

**[沈杨豪](https://zhiliao.h3c.com/User/other/0)** 2007-09-17 发表

**Typical Configuration Of OSPF Total NSSA Area on AR28、AR46 Series Router s**

## **[Requirements]**

In an OSPF AS, Routers A and B run in area 0; Routers B and C run in area 1 (NSS A area); Router B serves as the ABR.

The whole OSPF AS can learn the route to D that is imported by ASBR Router C. **[Networking diagram]**

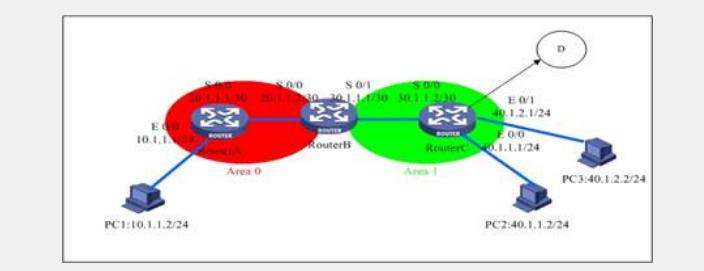

## **[Configuration script]**

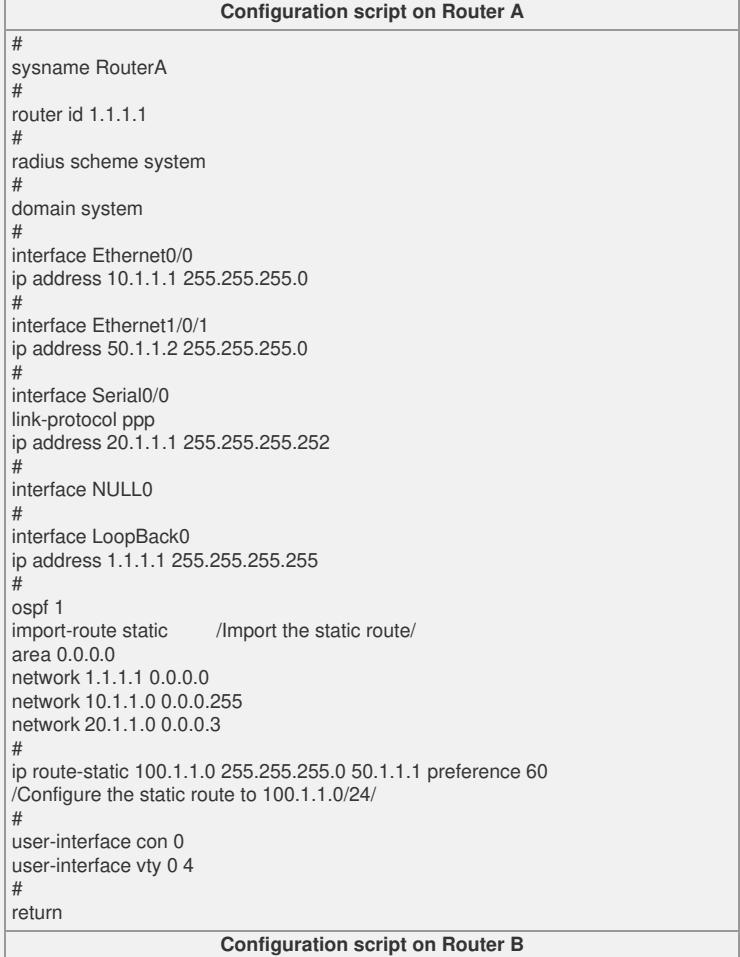

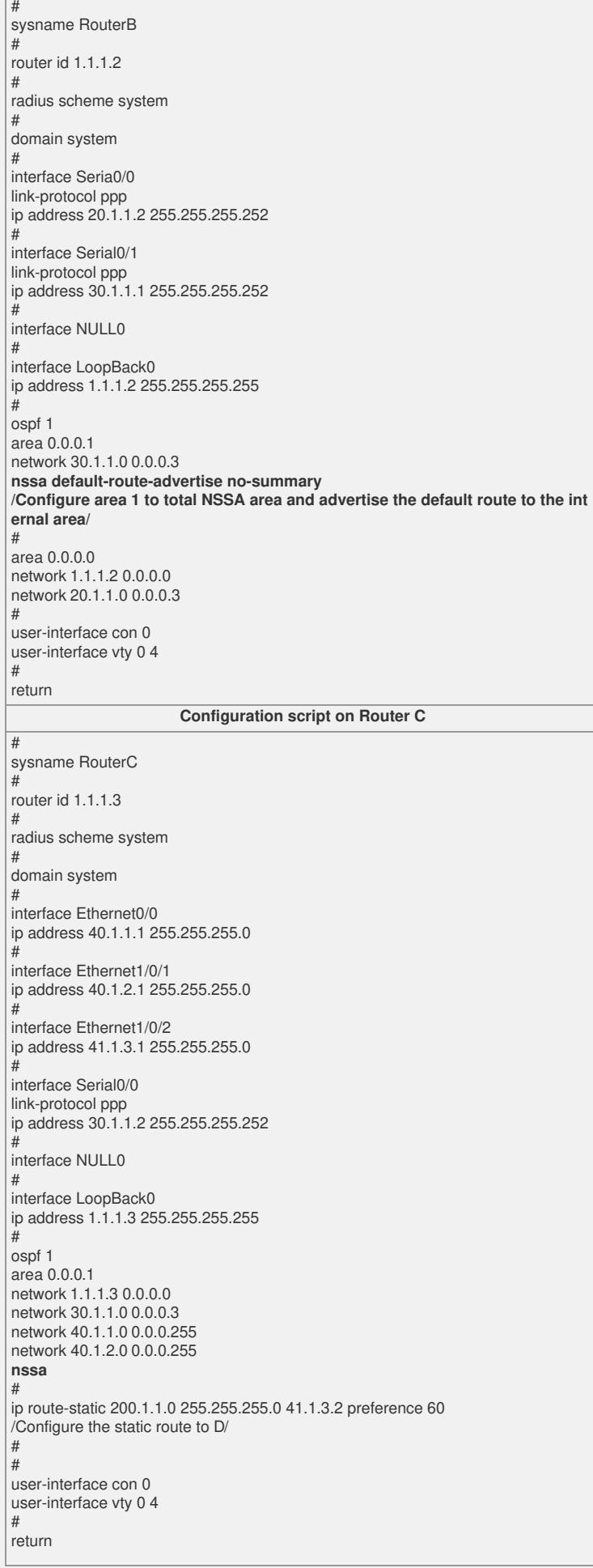

## **[Verification]**

Routers can learn the routes of the whole network through OSPF, and their network segments can be pinged mutually.

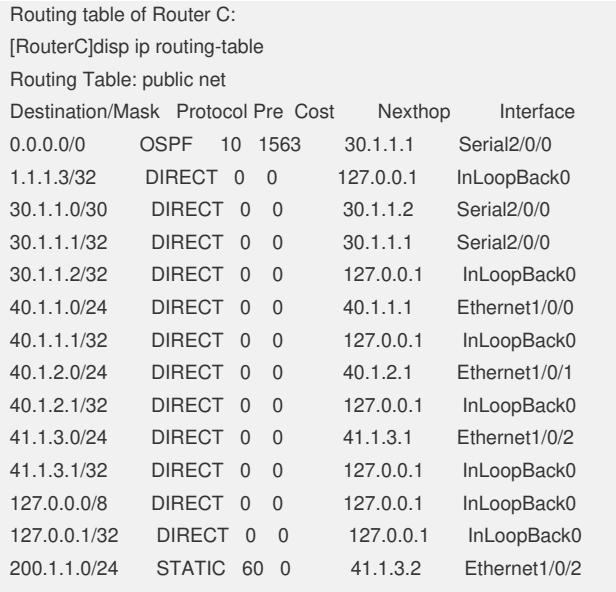

**[Tip]**

1. To configure the total NSSA, it is only necessary to configure**nssa default-routeadvertise no-summary** on the ABR based on the configuration of NSSA, and unnec essary to modify routers in the area.

2. In the total NSSA, only the default route advertised by the ABR is used to access t he external network. No Type-3, Type-4 and Type-5 routes exist in the total Stub area .